# LSM

## Bojana Milošević

## <span id="page-0-0"></span>11/25/2019

### **Žašto su neke tačke proglašene autlajerom?**

- došlo je do greške pri uzimanju podataka, pa nam nije mnogo važno da te tačke uklopimo u model
- pretpostavka o modelu je pogrešna

## **Šta možemo da uradimo?**

- o izbacimo autlajere
- primenimo neku robusnu metodu za ocenjivanje parametara

# Robusna linearna regresija

Zadržavamo pretpostavku o modelu ali parametre modela ne dobijamo metodom najmanjih kvadrata već minimiziranjem

$$
\sum_{i=1}^n \rho(Y_i - X\beta)
$$

\n- $$
\rho(u) = u^2
$$
 LSE (MNK)
\n- $\rho(u) = |u|$  LAD
\n- $\rho(u) = \begin{cases} u^2, & |u| < C \\ 2C|u| - C^2, & |u| \ge C \end{cases}$  Hjuberov metod
\n- $\rho(u) = \begin{cases} u(k - u^2)^2, & |u| < k \\ 0, & |k| \ge C \end{cases}$  Tjukijev metod
\n

 $\bullet$  rlm() funkcija

```
set.seed(10)
x <- runif(20)
y <- 2*x + rnorm(n=length(x),mean=0,sd=0.2)
xy \leftarrow \text{cbind}(x=x, y=y)outliers <- rbind(c(1,0), c(0,1), c(4,8))
all.points <- data.frame(rbind(outliers,xy))
```

```
plot(xy, xlim=c(0,5), ylim=c(min(0,min(y)),9))
points(outliers, pch=c(10,10,20), col=c("red","blue","green"),lwd=3)
abline(lm(y~x, data=all.points[-(1:3),]))
library(MASS)
abline(rlm(y~x, data=all.points[-(1:3),]),lty=2,lwd=2)
```
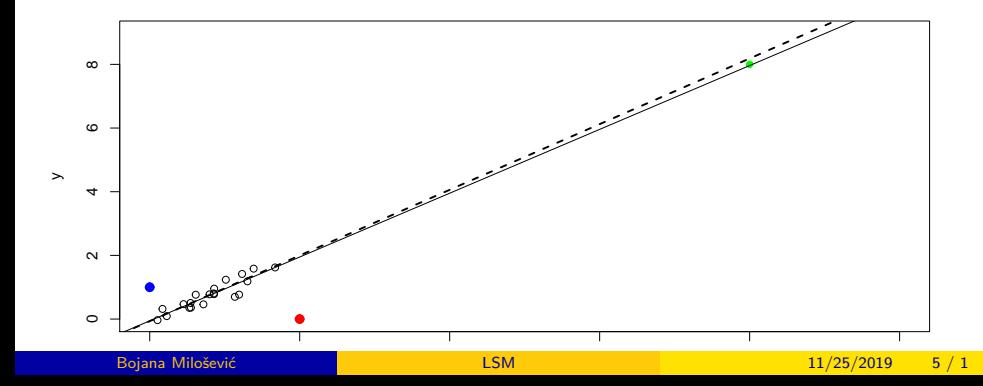

**plot**(xy, xlim=**c**(0,5), ylim=**c**(**min**(0,**min**(y)),9)) **abline**(**lm**(y**~**x, data=all.points[**-**(2**:**3),]),col="red") **abline**(**rlm**(y**~**x, data=all.points[**-**(2**:**3),]),col="red",lty=2,lwd=2)

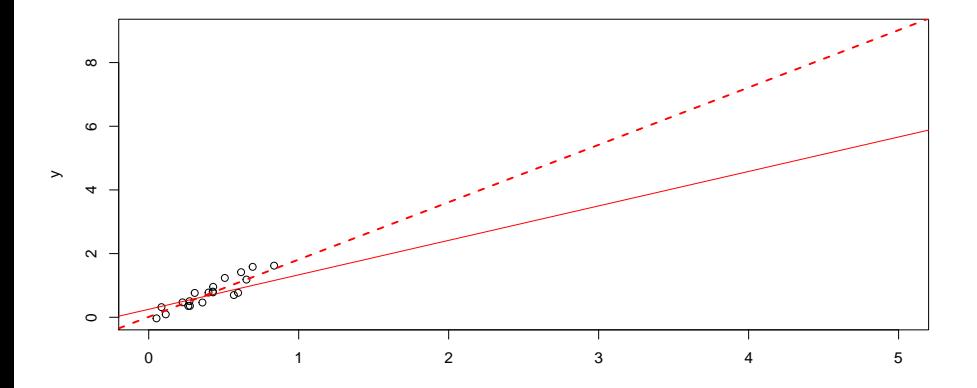

x

**plot**(xy, xlim=**c**(0,5), ylim=**c**(**min**(0,**min**(y)),9)) **points**(outliers, pch=**c**(10,10,20), col=**c**("red","blue","green"),lwd=3) **abline**(**lm**(y**~**x, data=all.points[**-c**(1,3),]),col="blue") **abline**(**rlm**(y**~**x, data=all.points[**-c**(1,3),]),col="blue",lty=2,lwd=2)

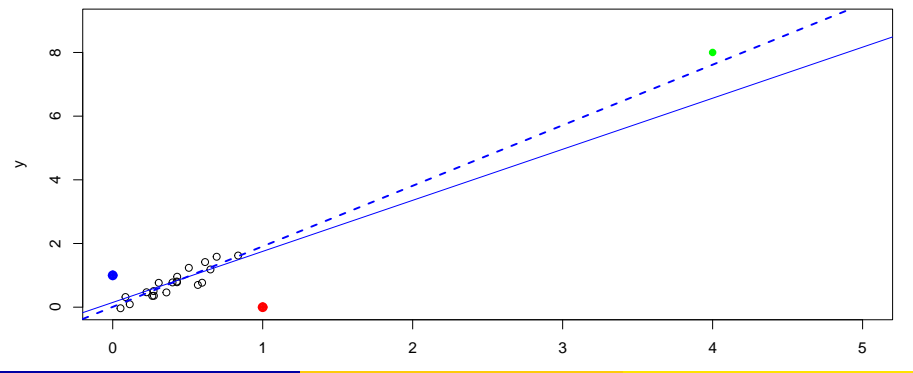

**plot**(xy, xlim=**c**(0,5), ylim=**c**(**min**(0,**min**(y)),9)) **points**(outliers, pch=**c**(10,10,20), col=**c**("red","blue","green"),lwd=3) **abline**(**lm**(y**~**x, data=all.points[**-**(1**:**2),]),col="green") **abline**(**rlm**(y**~**x, data=all.points[**-**(1**:**2),]),col="green",lty=2,lwd=2)

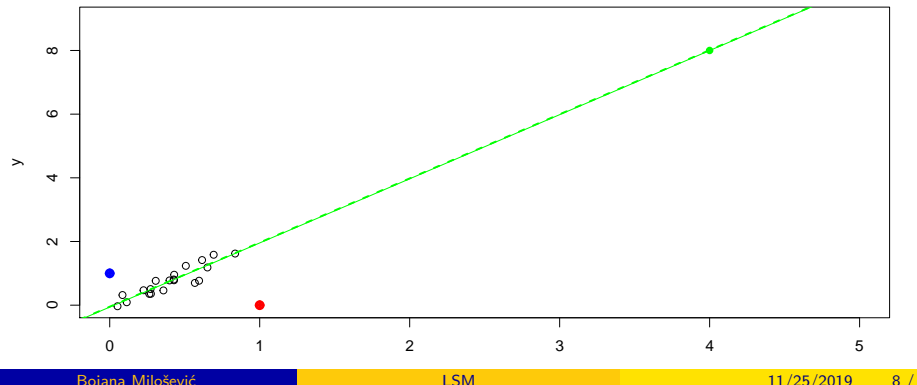

**plot**(xy, xlim=**c**(0,5), ylim=**c**(**min**(0,**min**(y)),9)) **points**(outliers, pch=**c**(10,10,20), col=**c**("red","blue","green"),lwd=3) **abline**(**lm**(y**~**x, data=all.points),col="orange") **abline**(**rlm**(y**~**x, data=all.points),col="orange",lty=2,lwd=2)

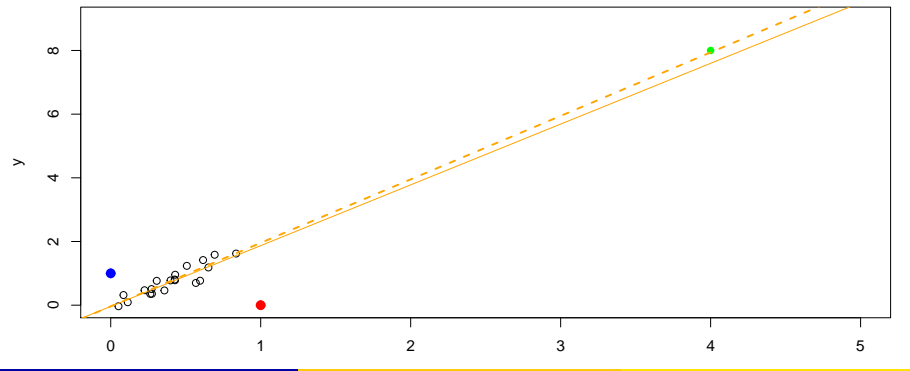

- Ukoliko postoji linearna veza između prediktora matrica  $X^TX$  nije ivertibilna
- Ukoliko postoji približno linearna veza između prediktora računanje iverza matrice  $X^{\mathcal{T}}X$  nije stabilno

# Multikolinearnost

- **Previše prediktora u modelu.** Ovaj problem se javlja često u medicinskim istraživanjima u kojima ima premalo pacijenata u istraživanju.
- **Neprecizna formulacija modela.** Bespotrebno ubacivanje većih stepena prediktora ili sabiraka koji se odnose na njihovu interakciju. Na primer, ukoliko imamo dva prediktora  $X_1$  i  $X_2$  mozhda je  $X_1X_2$ nepotrebno ubaciti u model.
- **Ubacivanje u model prediktora izmedju kojih prirodno postoji linearna veza.** Na primer, ubaciti u model prediktore BRUTO plata, NETO plata i TARA plata.
- **Uzorak na kome se vrše obzervacije je uslovljen nekim ograničenjima u populaciji.** Uzorkovanje vršimo iz "potpopulacije" na kojoj su prediktori veoma korelisani.

Faktor inflacije disperzije  $\mathsf{VIF}_{j}=\frac{1}{\mathcal{T}C}$  $\frac{1}{\mathcal{TOL}_j},$  gde je  $\mathcal{TOL}_j = 1 - R_j^2$  tolerancija, a  $\mathit{R}_{j}^{2}$  koeficijent determinacije modela u kome je zavisna promenljiva  $X_{j}$  a nezavisne sve ostale. Jasno je da vrednost  $V/F_i$ -a bliska jedinici govori da  $X_i$ nije u linearnoj vezi sa ostalim prediktorima. Smatra se da problem multikolinearnosti postoji ukoliko je VIF<sup>j</sup> *>* 5*.*

Može se pokazati da je 
$$
D(\hat{\beta}_j) = \frac{\sigma^2}{(1 - R_j^2) \sum_{j=1}^n (X_j - \bar{X})^2}
$$
,

odnosno dijagonalni elementi matrice  $(X^{\mathcal{T}}X)^{-1}$  je  $\frac{1}{(1-R_j^2)\sum_{j=1}^n(X_j-\bar{X})^2}$ 

**set.seed**(10) x1=**runif**(50) x2=x1**\***0.8+0.2**\*runif**(50) x3=1**+rbeta**(50,0.5,0.5) x4=0.2**\***x1**+**x3**+rnorm**(50,5) x=**cbind**(x1,x2,x3,x4) **cor**(x)

 $\#$   $\#$   $\#$   $\frac{x1}{2}$   $\frac{x2}{3}$   $\frac{x3}{4}$ ## x1 1.00000000 0.970587277 -0.05376718 -0.052905524 ## x2 0.97058728 1.000000000 -0.07409595 0.004250879 ## x3 -0.05376718 -0.074095953 1.00000000 0.418815686 ## x4 -0.05290552 0.004250879 0.41881569 1.000000000

## **library**("corrplot") **corrplot**(**cor**(x))

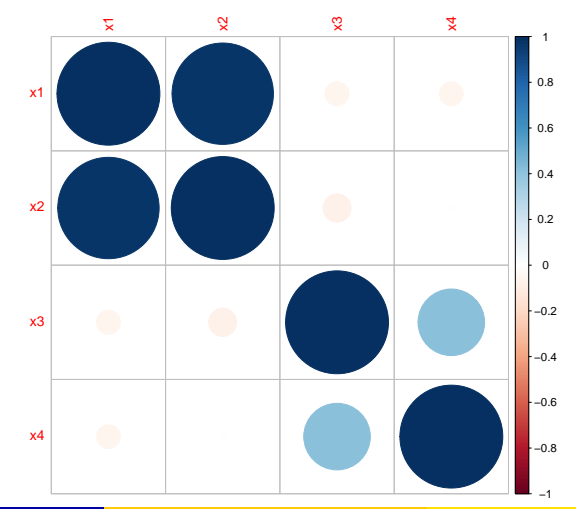

#### VIF

**library**(car) y=x**%\*%cbind**(**c**(1,2,3,4))**+rnorm**(50) **vif**(**lm**(y **~** x1 **+** x2**+**x3**+**x4))

## x1 x2 x3 x4 ## 19.030242 19.087529 1.271440 1.332006 **vif**(**lm**(y **~** x1 **+**x3**+**x4))

 $\#$   $\#$   $\frac{1}{x}$   $\frac{x}{3}$   $\frac{x}{4}$ ## 1.004027 1.214194 1.214082

**set.seed**(10) x1=**runif**(50,1,80) x2=x1**\***0.8+0.2**\*runif**(50) x3=1**+rbeta**(50,0.5,0.5) x4=0.2**\***x1**+**x3**+rnorm**(50,5) x=**cbind**(x1,x2,x3,x4) **cor**(x)

## x1 x2 x3 x4 ## x1 1.00000000 0.99999567 -0.05376718 0.96570882 ## x2 0.99999567 1.00000000 -0.05403467 0.96588128 ## x3 -0.05376718 -0.05403467 1.00000000 0.05622558 ## x4 0.96570882 0.96588128 0.05622558 1.00000000

## **library**("corrplot") **corrplot**(**cor**(x))

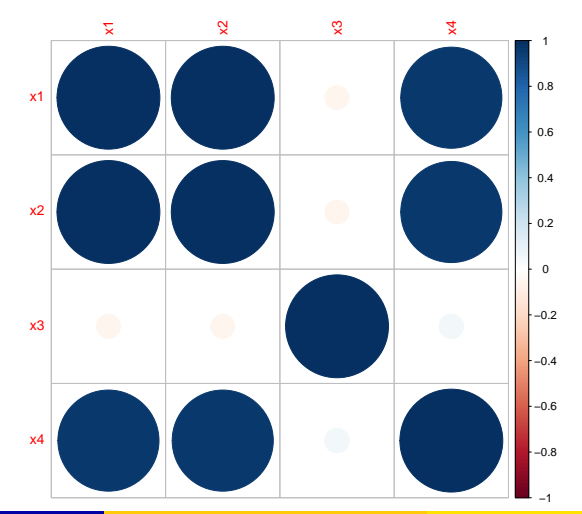

#### VIF

**library**(car) y=x**%\*%cbind**(**c**(1,2,3,4))**+rnorm**(50) **vif**(**lm**(y **~** x1 **+** x2**+**x3**+**x4))

 $\#$   $\#$   $\frac{x1}{2}$   $\frac{x2}{3}$   $\frac{x3}{4}$ ## 126942.15662 127844.97767 1.27144 19.70549 **vif**(**lm**(y **~** x3**+**x4))

## x3 x4 ## 1.003171 1.003171

- analiza glavnih komponenti
- korišćenje metoda regularizacije
	- nazubljena regresja
	- LASSO regresija

 $Z = XA$  linearna transformacija prediktora, odnosno

$$
Z_k = a_{1k}X_1 + a_{2k}X_2 + \cdots + a_{pk}X_p
$$

$$
D(Z_k) = a_k^T \Sigma a_k
$$

Bez umanjenja opštosti možemo pretpostaviti da je maksimalna disperzija, uz uslov da je  $\left| a_{i} \right|=1$  baš  $D(Z_{1}).$   $Z_{1}$  ćemo zvati prva glavna komponenta. Neka je  $a_2$  vektor za koji je  $|a_2|=1$ ,  $Xa_2$  je ortogonalno sa  $Z_1$  i  $a_2^T \Sigma a_2$  je maksimalno moguće.  $Z_2 = X_a$  zvaćemo drugom glavnom komponentom. Postupak ponavljamo, pri čemu je svaka od narednih glavnih komponenti ortogonalna na sve prethodne.

#### Lema

Neka je Σ kovarijaciona matrica slučajnog vektora X. Neka su  $\lambda_1 > \lambda_2$ ·  $> \lambda_n$   $> 0$  njene sopstvene vrednosti. Tada je i-ta glavna komponenta data sa  $Z_i = v_i^T X$ , za  $i = 1, 2, ..., p$ , gde je  $v_i$  i-ti sopstveni vektor.

Primetimo da je tada  $D(Z_i)=\lambda_i$ , kao i da je za  $i\neq j$   $Z_i$  ortogonalno na  $Z_j,$  $(Cov(Z) = V<sup>T</sup> \Sigma V = Diag(\lambda_1, ..., \lambda_p) = D_{\lambda}).$ 

#### Lema

Neka je  $Z = XV$ . Tada je

$$
\sum_{i=1}^{p} D(X_i) = \sum_{i=1}^{p} D(Z_i) = \sum_{i=1}^{p} \lambda_i.
$$

Udeo objašnjenog variabiliteta *i*-tom glavnom komponentom je  $\frac{\lambda_i}{\sum_{i=1}^p \lambda_i}$  i smatra se da treba zadržati bar 80%

#### Lema

Koeficijent korelacije između Z<sub>i</sub> i X<sub>k</sub> je

$$
\rho_{Z_i,X_k} = \frac{v_{ki}\sqrt{\lambda_i}}{\sqrt{D(X_k)}}.
$$

Dalje, kako je Σ =  $VDV^T$  zaključujemo i da je  $D(X_k) = \sum_{i=1}^{p} \lambda_i v_{ki}^2$ 

## Analiza glavnih komponenti

Standardizovan model Y = X*δ* + *ε* se može prikazati u obliku Y = Z*η* + *ε* gde su Z glavne komponente dobijene od standardizovanih prediktora.

Tada je ocena nepoznatog parametra *η* dobijena metodom najmanjih kvadrata data sa

$$
\hat{\eta} = (Z^T Z)^{-1} Z^T Y = \frac{1}{n-1} D_{\lambda}^{-1} Z^T Y
$$

Iskoristili smo da je uzoračka kovarijaciona matrica  $\Sigma = \frac{1}{n-1} X^T X$  i  $D_{\lambda} = \frac{1}{n-1} Z^{T} Z$ .

Važi i

$$
D(\eta_j)=\frac{\sigma^2}{(n-1)\lambda_j}
$$

Odavde direktno vidimo zašto će prisustvo multikolinearnosti uticati na loše zaključivanje o značajnosti koeficijenata u modelu Bojana Milošević [LSM](#page-0-0) 11/25/2019 24 / 1 Koje komponente zadržati?

- objašnjeno 80% varijabiliteta
- zadržati samo dve komponente radi grafičkog prikaza

 $\eta_j = \sqrt{\frac{\lambda_{\sf max}}{\lambda_j}}$ 

## Analiza glavnih komponenti

Pretpostavimo da smo r glavnih komponenti odlučili da zadržimo, a preostalih  $p - r$  da izbacimo.

$$
Z=\left(\begin{array}{cc} Z_{(r)} & Z_{(p-r)} \end{array}\right)
$$

$$
\eta = (\eta_{(r)}^T \eta_{(n-r)}^T)^T
$$

Kako je  $Z = XV$  zaključujemo da je  $Z_{(r)} = X V_{(r)}$   $(V_{(r)}$  je matrica koja se sastoji od prvih r kolona matrice V, a  $V_{(p-r)}$  matrica koja se sastoji od preostalih kolona). Novi model se može prikazati u obliku

$$
Y = Z_{(r)}\eta_{(r)} + \tilde{\varepsilon} = Z\eta_r + \tilde{\varepsilon},
$$

gde je *η*<sup>r</sup> =  $\int$   $\eta(r)$ 0  $\setminus$ 

.

# Analiza glavnih komponenti

$$
Y = Z_{(r)}\eta_{(r)} + \tilde{\varepsilon} = Z\eta_r + \tilde{\varepsilon},
$$
gde je  $\eta_r = \begin{pmatrix} \eta_{(r)} \\ 0 \end{pmatrix}$ 

$$
Y=X\delta_r+\tilde{\varepsilon},
$$

gde je  $\delta_r = V \eta_r$ .

Nepoznat parametar *δ* ocenićemo sa V*η*ˆ<sup>r</sup> = V(<sup>r</sup> )*η*ˆ(<sup>r</sup> ) . Ispitajmo nepristrasnost ocene.

$$
E(V_{(r)}\hat{\eta}_{(r)}) = V_{(r)}E(\hat{\eta}_{(r)}) = V_{(r)}\eta_{(r)} = V\eta_r = (V_{(r)} V_{(p-r)}) \begin{pmatrix} \eta_{(r)} \\ \mathbf{0} \end{pmatrix}
$$

$$
= (V_{(r)} V_{(p-r)}) (V_{(r)} \mathbf{0})^T \delta = \begin{pmatrix} I_{(r)} & \mathbf{0} \\ \mathbf{0} & \mathbf{0} \end{pmatrix} \delta
$$

$$
= \delta - \begin{pmatrix} \mathbf{0} & \mathbf{0} \\ \mathbf{0} & I_{(p-r)} \end{pmatrix} \delta \neq \delta.
$$

Neka je *δ*˜ ocena MNK za *δ.*

$$
Cov(\tilde{\delta}) = \frac{1}{n-1} \sigma^2 V D^{-1} V^T = V \begin{pmatrix} D_r^{-1} & 0 \\ 0 & D_{p-r}^{-1} \end{pmatrix} V^T \frac{\sigma^2}{n-1}
$$

$$
= \frac{\sigma^2}{n-1} (V_{(r)} D_r^{-1} V_{(r)}^T + V_{(p-r)} D_{p-r}^{-1} V_{(p-r)}^T)
$$

Prvi sabirak predstavlja kovarijaciju ocenjenih parametara na osnovu r zadržanih glavnih komponenti a ostatak, deo koji je nestao eliminacijom komponenti koje su bile "višak".

```
xc=scale(x)
PmodelCentrirano=lm(y~xc)
res.pca <- prcomp(xc, scale = TRUE)
res.pca
```

```
## Standard deviations (1, \ldots, p=4):
## [1] 1.71899663 1.00394190 0.19273644 0.00198115
##
## Rotation (n \times k) = (4 \times 4):
## PC1 PC2 PC3 PC4
## x1 -0.57971066 -0.02850685 -0.40607668 -0.7058502919
## x2 -0.57974547 -0.02875653 -0.40162134 0.7083562299
## x3 0.01550668 0.99556010 -0.09284073 0.0004686316
## x4 -0.57235503 0.08497352 0.81558729 -0.0025685243
```
**summary**(res.pca)

## Importance of components: ## PC1 PC2 PC3 PC4 ## Standard deviation 1.7190 1.0039 0.19274 0.001981 ## Proportion of Variance 0.7387 0.2520 0.00929 0.000000 ## Cumulative Proportion 0.7387 0.9907 1.00000 1.000000

#### **library**("factoextra") **fviz\_eig**(res.pca)

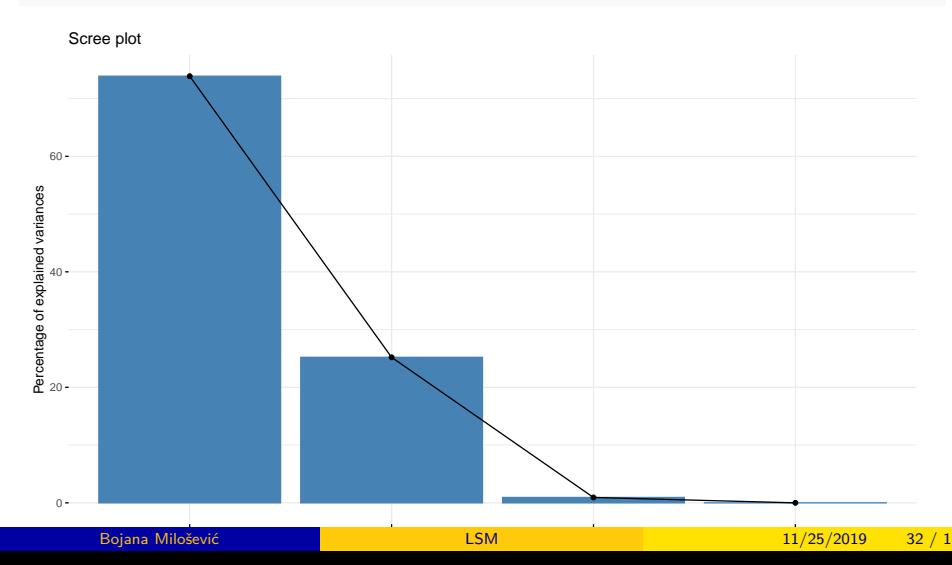

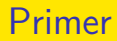

#### RMSE:

- bez izbacivanja
- bez poslednje komponente
- bez poslednje dve komponente

```
Pmodel=lm(y~x)
rmse<-function (x, y) sqrt (mean ( (x-y)^2) )
rmse(y,Pmodel$fitted)
```

```
## [1] 0.9713976
```

```
xnovo=res.pca$x
fitPC1=lm(y~xnovo[,1:3])
rmse(y,fitPC1$fitted)
```

```
## [1] 0.9715441
fitPC2=lm(y~xnovo[,1:2])
```

```
rmse(y,fitPC2$fitted)
```

```
## [1] 1.944205
```

```
Pmodel1=lm(y~x1+x3+x4)
rmse(y,Pmodel1$fitted)
```